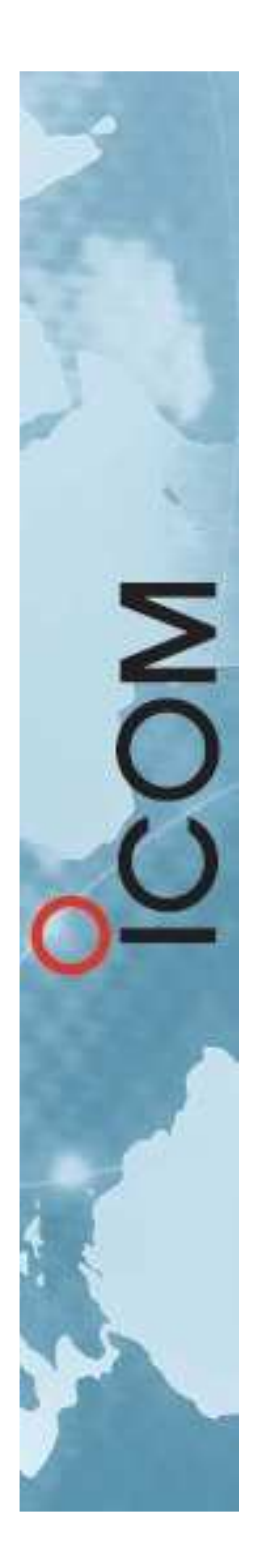

# PRESENTATION DU **STARKITY**

AG du REF – Brive Mai 2016

F5FDR

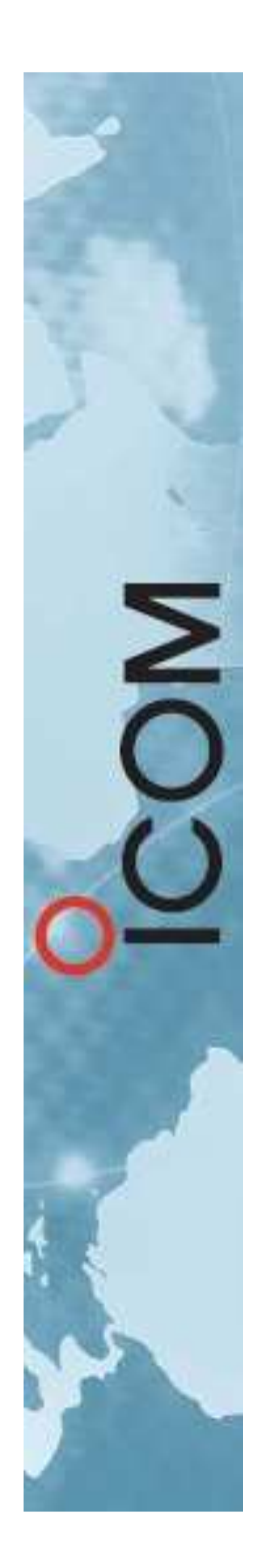

#### DSTAR en France

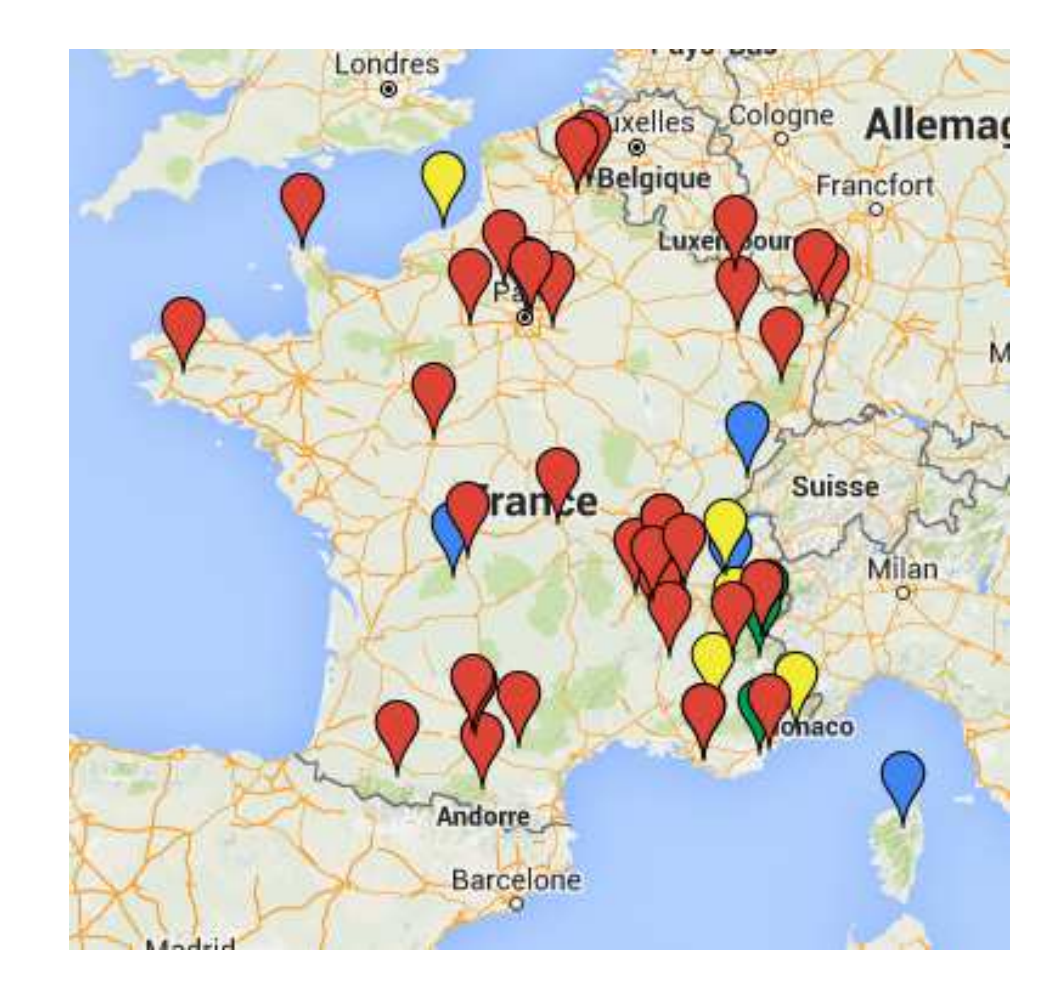

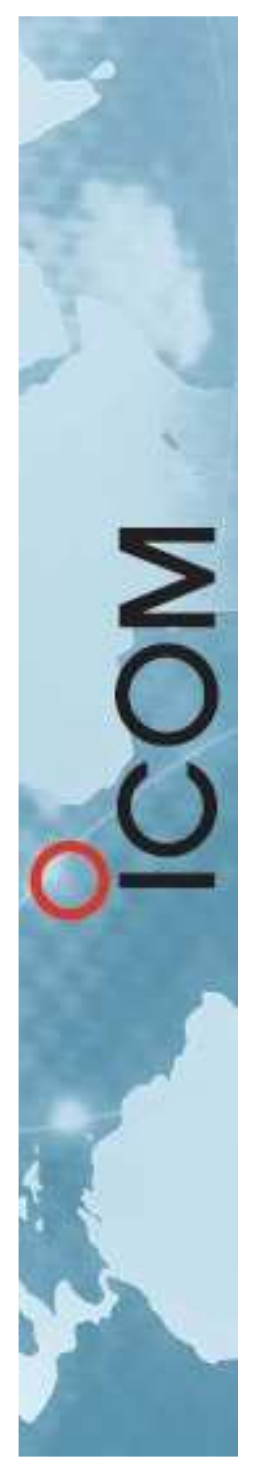

# MODEMS GMSK

• NW DIGITAL RADIO– $-$  DVRPTR V1

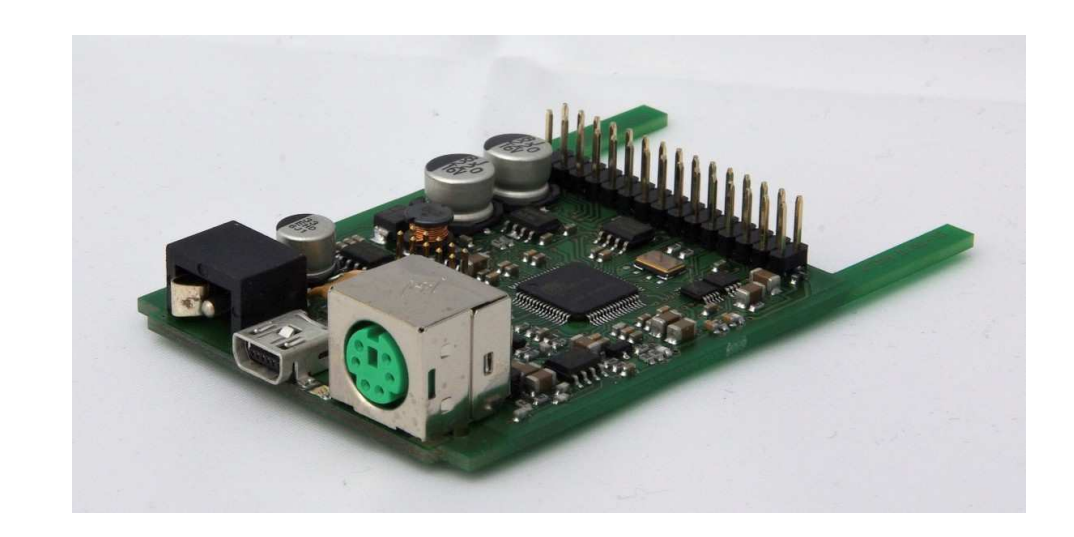

–— <u>http://www.dvrptr.net/</u>

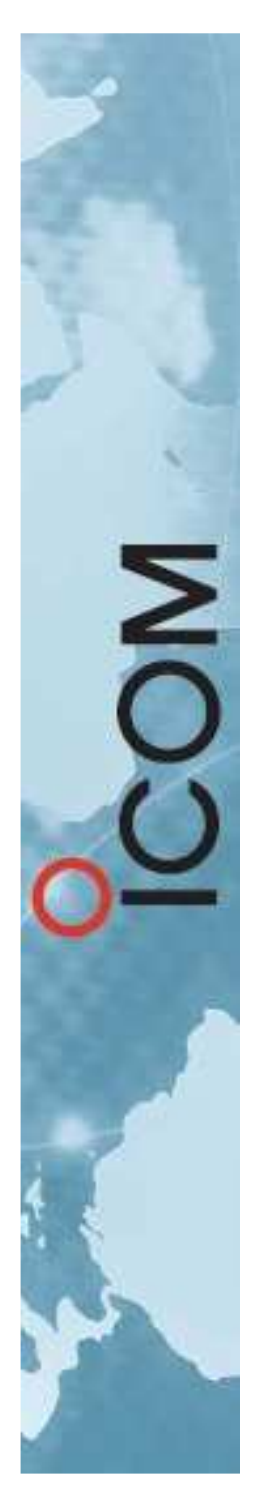

# RASPBERRY Pi

- LOGIQUE de contrôle
	- RASPBERRY Pi B+
		- Choisir la distribution :
			- Western D-STAR
			- Maryland D-STAR
			- Etc…

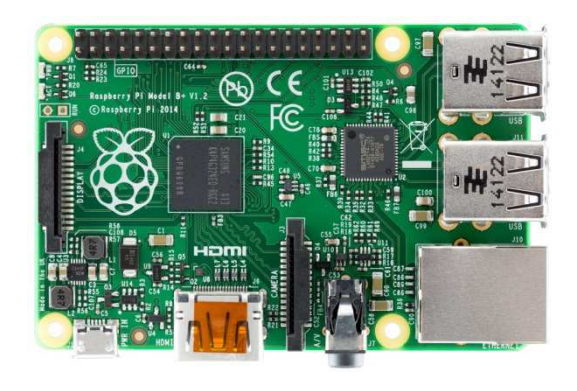

- IrcDDB gateway (Passerelle vers les réflecteurs)
- D-STAR repeater (Contrôleur relais & modem)
- https://www.raspberrypi.org/
- http://www.maryland-dstar.org/
- –http://www.westerndstar.co.uk/

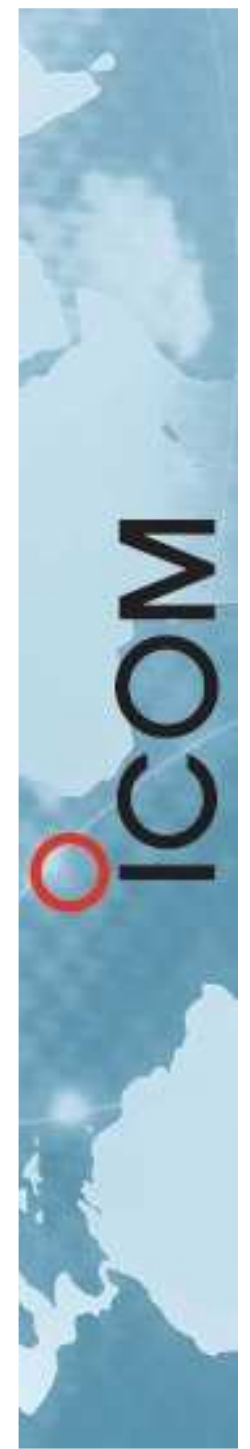

# MODULE RELAIS

- Module IC-FR5100 VHF
- •Module IC-FR6100 - UHF

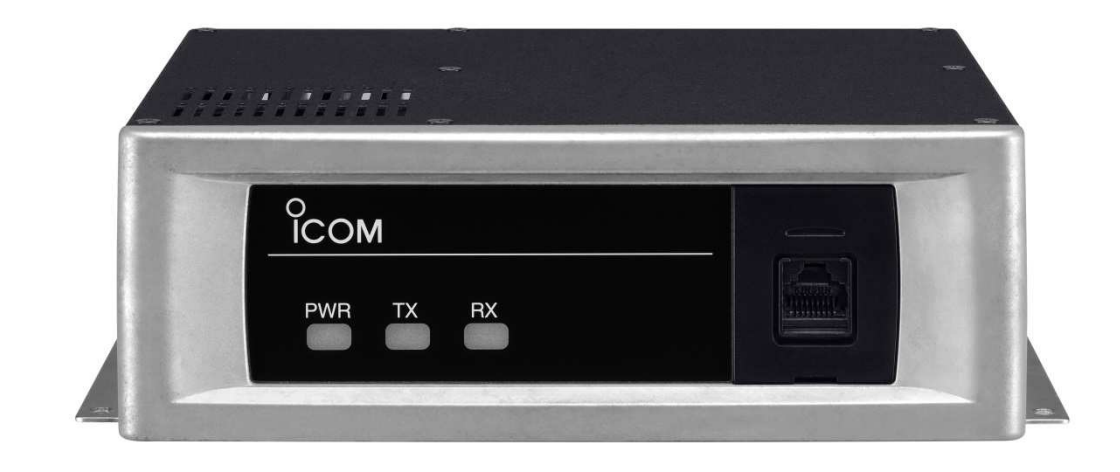

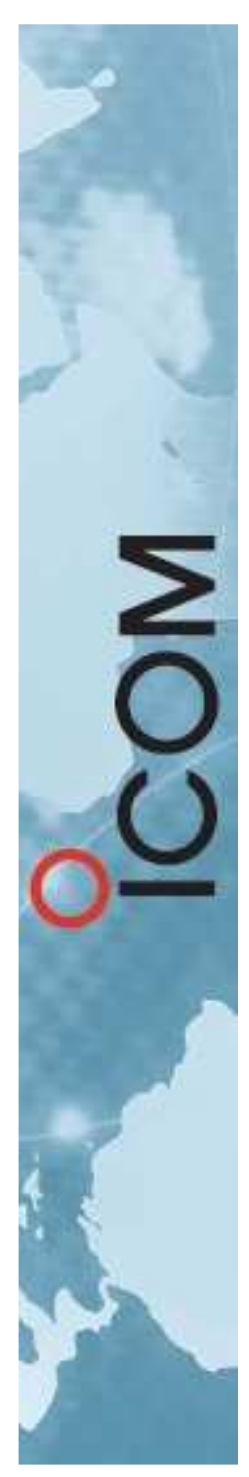

## ACCESSOIRES

• Accessoires du kit

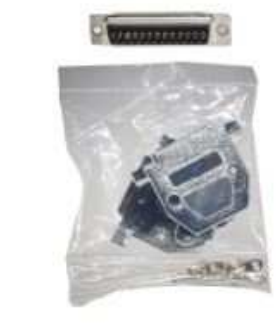

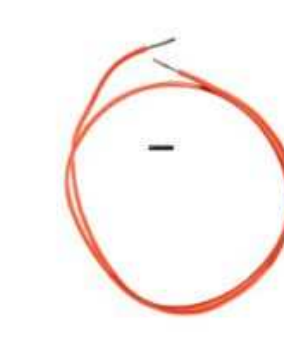

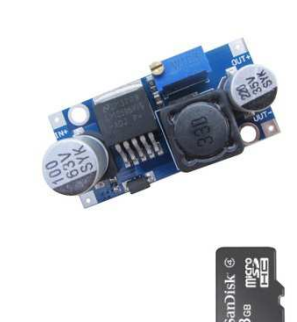

STARKITY<br>Documentations<br>& Logiciels

Icom France s.a.s

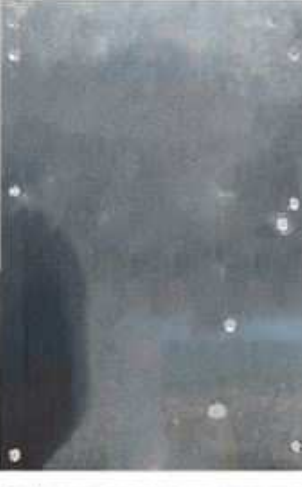

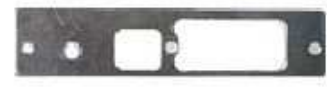

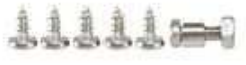

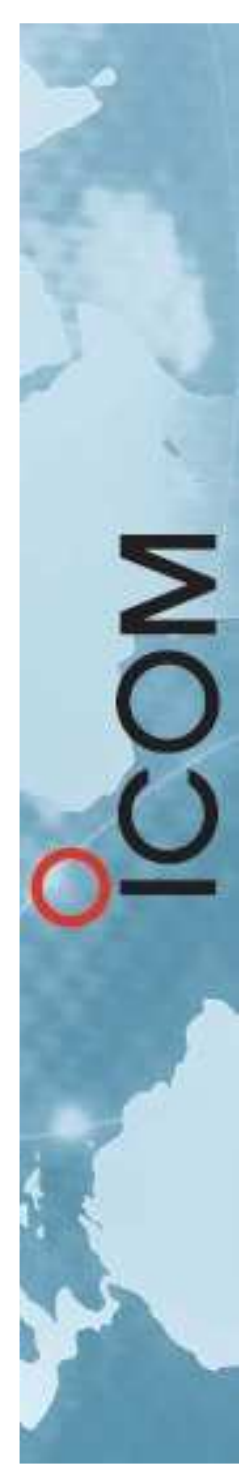

# **STARKITY**

• A monter soi-même

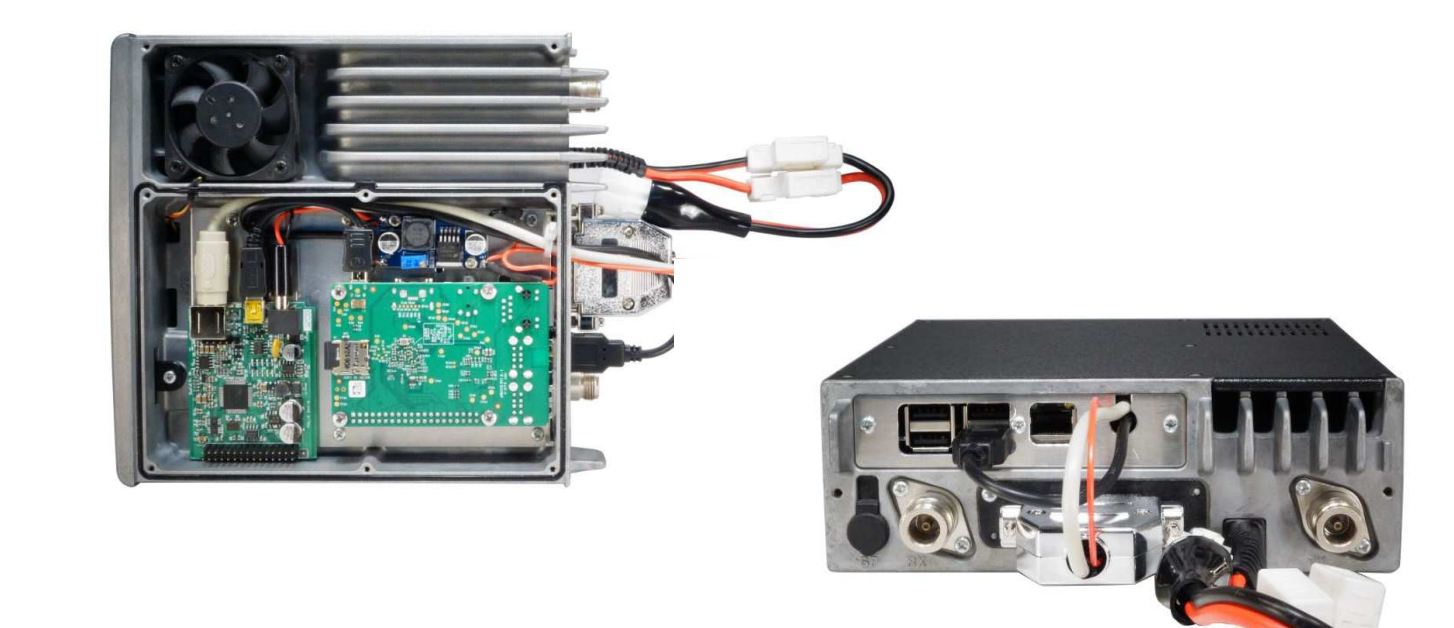

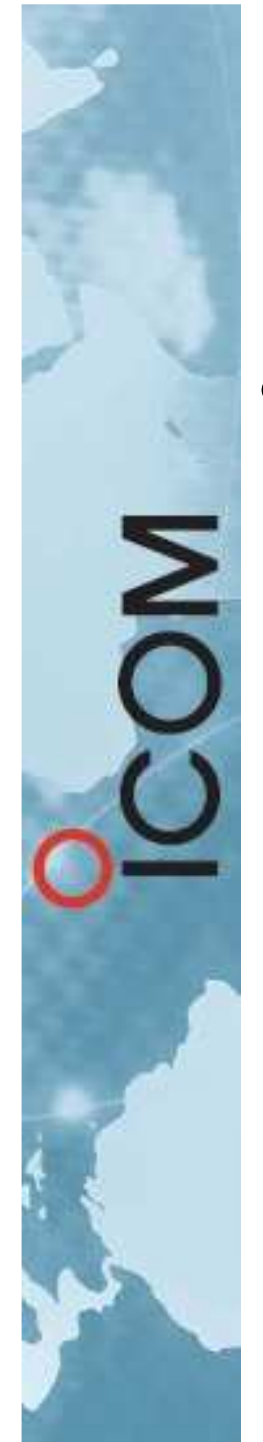

### DUPLEXEUR

• Le duplexeur peut être fourni en optionVersion UHF (shift de 9,4 MHz)

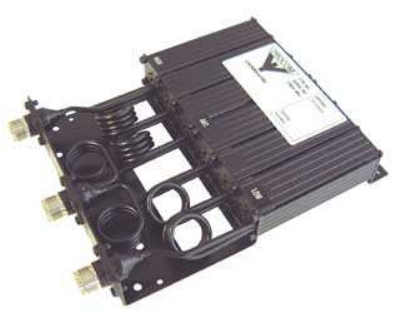

–Version VHF (shift de 600 KHz)

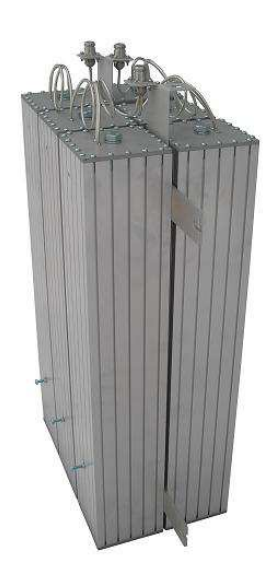

(sur commande uniquement)

# REALISATIONS OM

- STARKITY de Briançon « F1ZDF »
	- <sup>1</sup>er Starkity dit des « Trois Vallées »
		- Réalisé par F4EGG

Σ

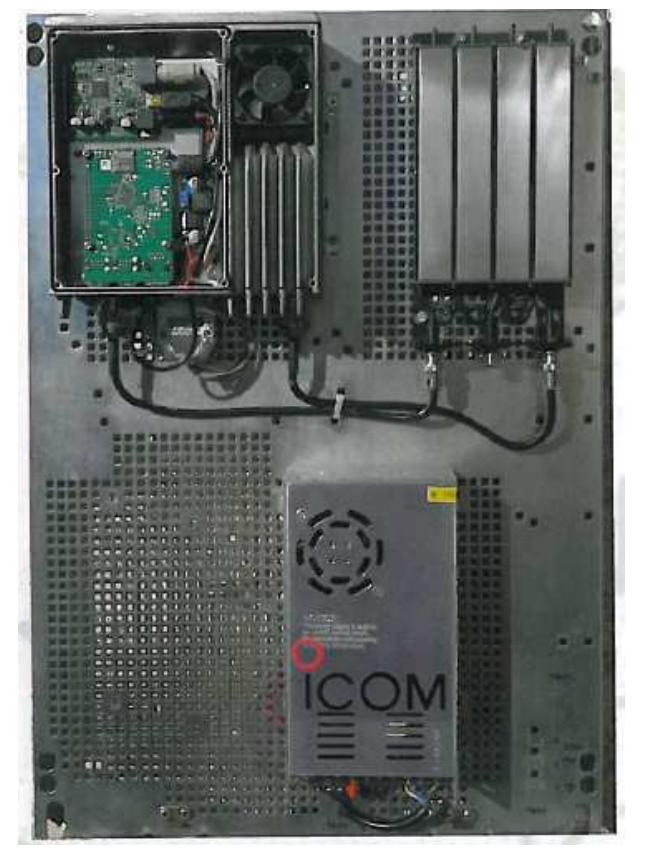

### REALISATIONS OM

- RELAIS « RU9 » du TARN (81) « F5ZJL »
	- Relais mixte Analogique / D-STAR (shift 1,6 MHz)
		- Réalisé par F5FDR
		- Cohabite avec le relais VHF R6

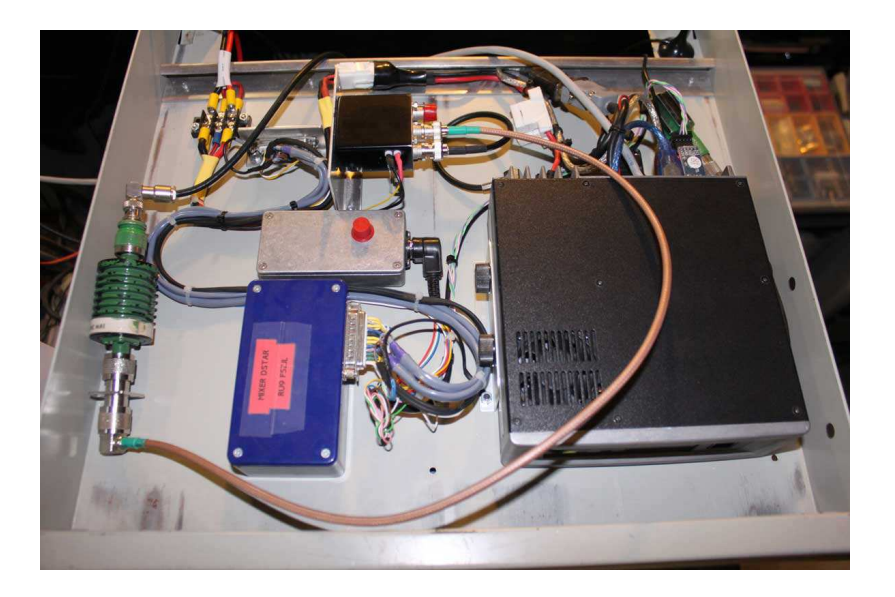

• Installation sur site été <sup>2016</sup>

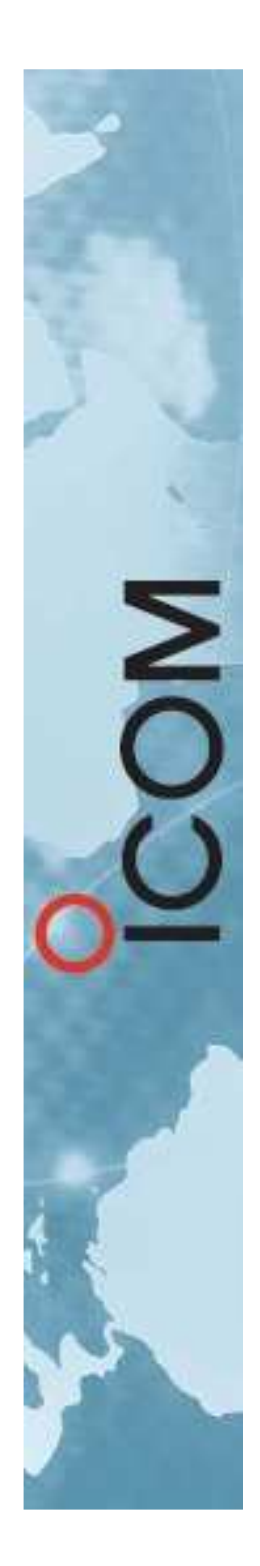

### DSTAR

#### MERCI POUR VOTRE ATTENTION

#### AVEZ VOUS DES QUESTIONS ?